# **MVC80**

**КОНТРОЛЛЕР ДЛЯ СИСТЕМ ТЕПЛОСНАБЖЕНИЯ**

ДИСПЕТЧЕРИЗАЦИЯ

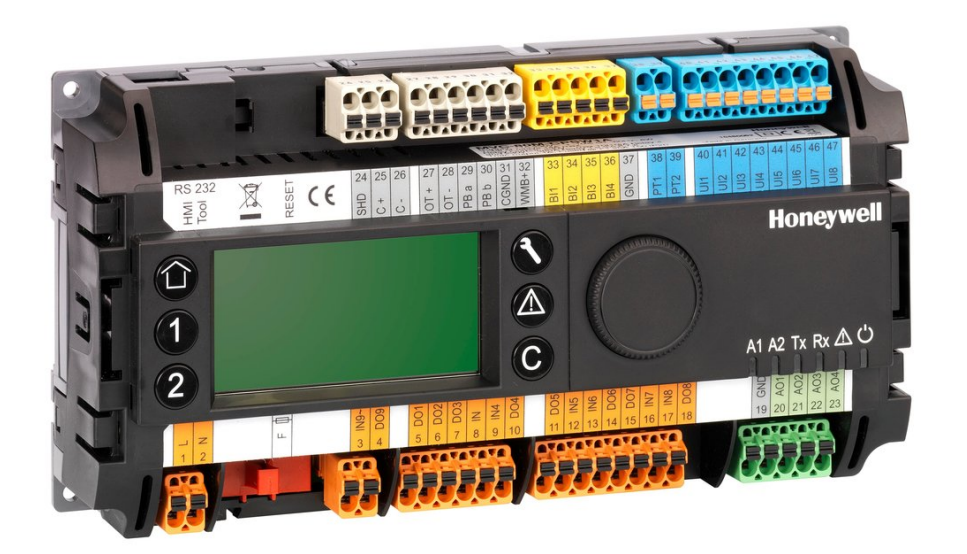

# **ОГЛАВЛЕНИЕ**

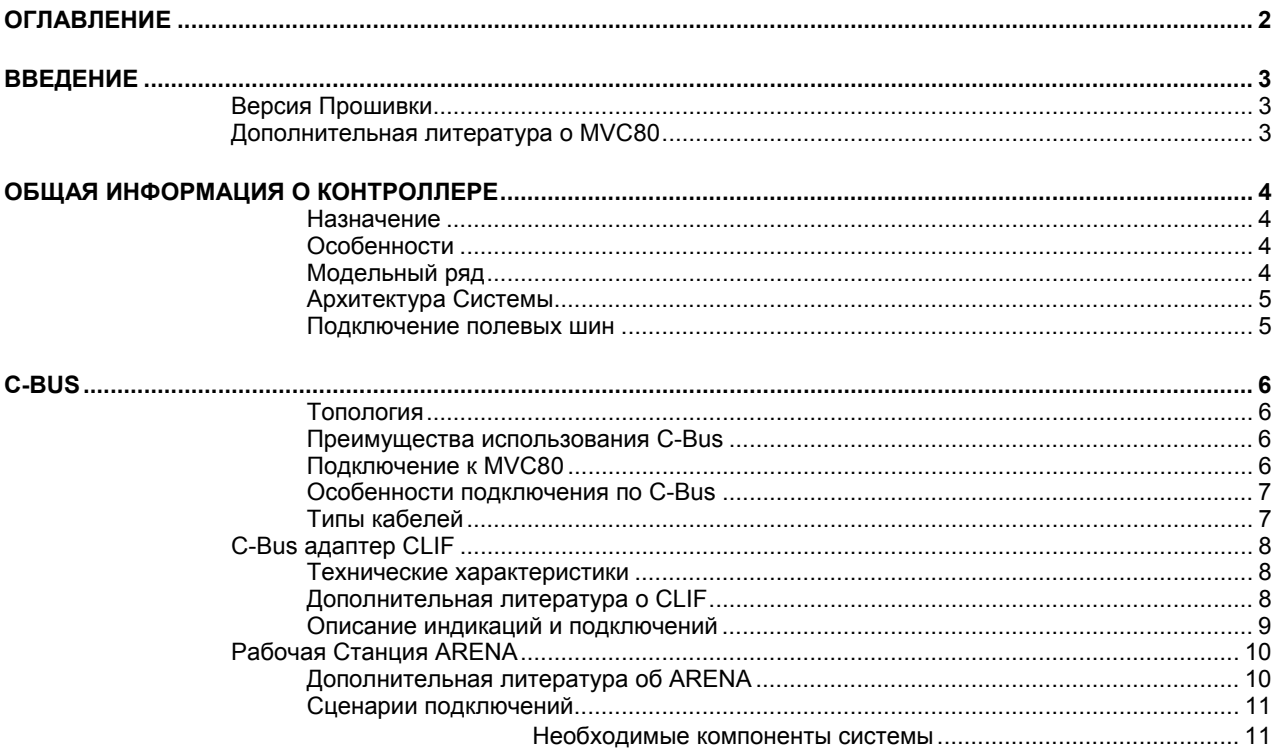

# **ВВЕДЕНИЕ**

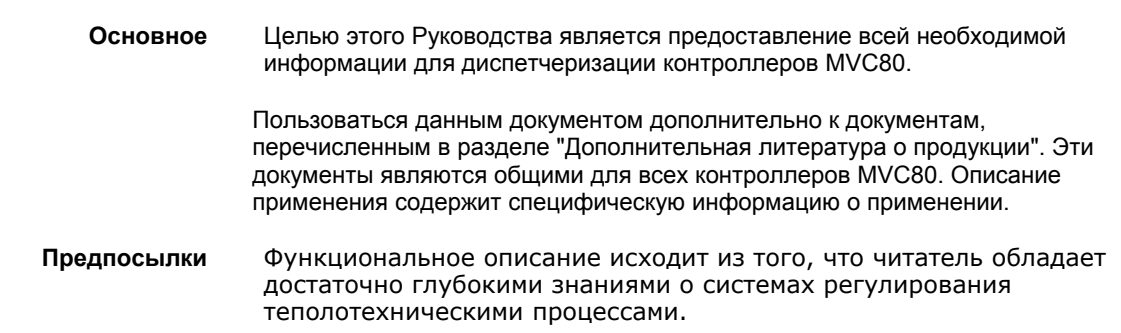

# **Версия Прошивки**

Версия прошивки 1.0 для MVC80-DH10 включает в себя Схемы Применений 01-07.

В версии 1.0 для коммуникации может использоваться только C-Bus.

В версии 1.0 нет приложений с использованием ModBus, OpenTherm и SylkBus.

## **Дополнительная литература о MVC80**

В следующих документах содержится информация о контроллере MVC80.

RU0B-0646GE51 R0411 РОД ПАСПОРТ ИЗДЕЛИЯ MU1B-0473GE51 R0411 МИЗИЧЕНИЯ ИНСТРУКЦИЯ ПО МОНТАЖУ

RU2B-0361GE51 R0411 Инструкция Пользователя

# **ОБЩАЯ ИНФОРМАЦИЯ О КОНТРОЛЛЕРЕ**

#### **Назначение**

MultiValent Controller (MVC) является свободно-программируемым контроллером, предназначенным для автоматизации ситем Отопления (котельные), Централизованного теплоснабжения (ИТП, ЦТП), Вентиляции и Кондиционирования воздуха.

Программые Приложения контроллера MVC могут быть адаптированы под специфические требования заказчика.

Программные приложения содержат встроенные энергоэффективные алгоритмы управления для оптимизации работы любой системы: оптимальный пуск/останов системы, ночной режим, режим максимальной нагрузки на ту или иную часть системы.

#### **Особенности**

Входы/Выходы:

- 8UI (универсальные входы: NTC20, 0…10V=);
- 2 PT1000 входа;
- 4 DI (дискретные входы);
- 8 DO (релейные выходы);
- 4 AO (аналоговые выходы);
- 1 TRIAC (симисторный выход),

Симисторный выход поддерживает управление скоростью насоса;

Матричный дисплей (160 x 80 точек, 5 строк по 20 знаков), одна поворотнонажимная и 6 функциональных кнопок обеспечивают удобное изменение параметров (MVC-80M-CPSW1A);

#### **Поддержка протоколов:**

- ¾ Panel Bus / ModBus;
- ¾ C-Bus / ModBus;
- $\triangleright$  Sylk bus;
- $\triangleright$  OpenTherm<sup>TM</sup> :
- ¾ Подключение к ПК или панели оператора.
- **Различные варианты монтажа:** MVC поддерживает следующие варианты монтажа: на DIN-рейку, панель, дверцу щита автоматики;
- Два варианта исполнения съемных клеммников: винтовые и подпружинные;
- 2 настраиваемых LED и 2 настраиваемых кнопки управления (1, 2);
- Настройка безопасного состояния для выходов (на случай потери связи или зависания);
- Настройка безопасного значения на случай обрыва или замыкания датчика;
- Часы реального времени;
- Буфер трендов, буфер тревог, настраиваемый текст тревог;
- 18-значная адресация;
- 72 часовое хранение RAM при сбое питания;
- Встроенная память Flash EPROM.

#### **Модельный ряд**

Доступна для заказа одна модель контроллера MVC80 (8UI, 4DI, 2 PT1000 входа, 8DO, 4AO, 1TRIAC)

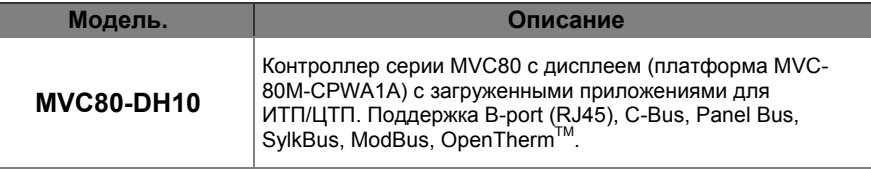

### **Архитектура Системы**

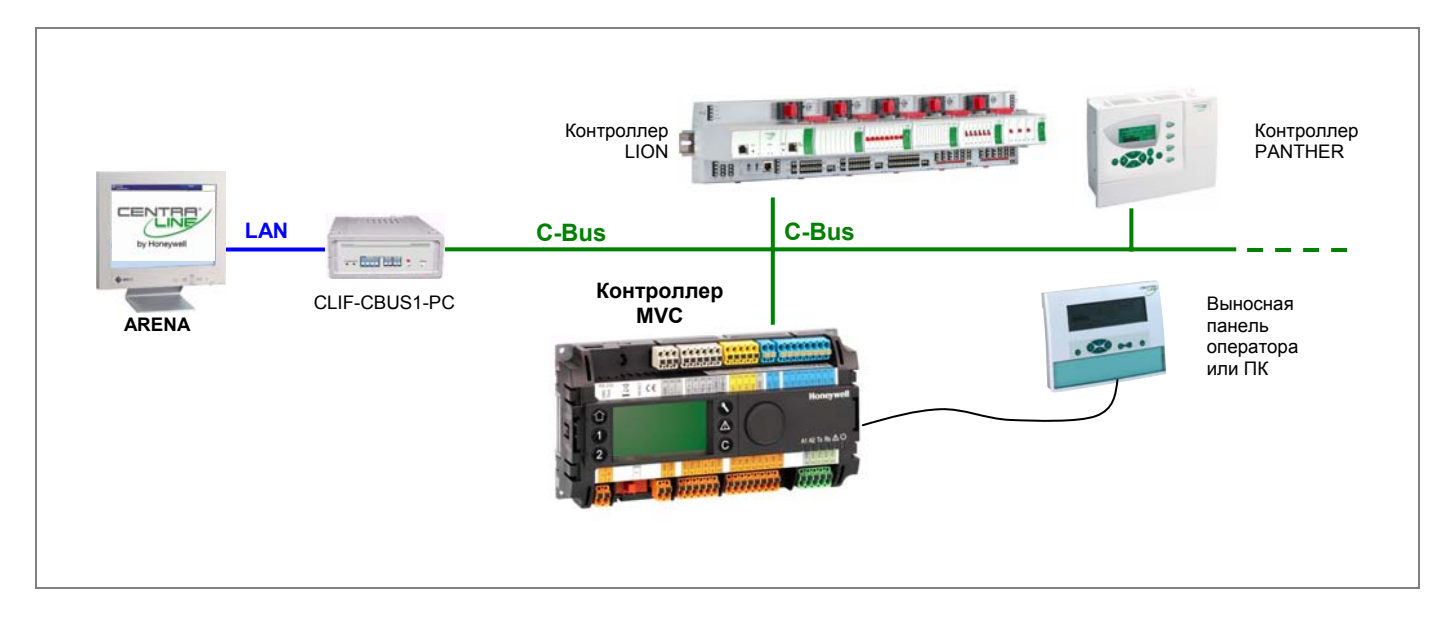

#### **Рис. 1. Конфигурация системы с контроллером MVC**

Система контроллера MVC может содержать следующие компоненты:

- Пульт оператора (MMI);
- Контроллеры CentraLine (LION, PANTHER) с поддержкой C-Bus
- C-Bus адаптер

**Honeywell**

**AO4 23**

**A1A2C+ C-**

Рабочая Станция ARENA

## **Подключение полевых шин**

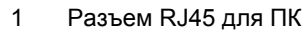

- 2 Подключение C-Bus / ModBus
- 3 Подключение OpenTherm™
- 4 Подключение Panel Bus / ModBus
- 5 Подключение Sylk Bus

#### **ПРИМЕЧАНИЕ:**

- В версии 1.0 нет приложений с использованием ModBus, OpenTherm и SylkBus.
- В версии 1.0 для коммуникации может использоваться только C-Bus.

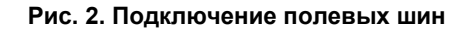

**RESET**

**HMI Tool**

**RJ45**

**max. 12W**

**L1 2** **115/230 VAC ±10%**

 $\frac{1}{2}$ 

**SHD C+ C-**

 $\overline{\circ}$ 

**1 2 3 4 5**

 $\frac{1}{2}$ 

 $\frac{1}{1}$ 

RS232<br>로그리 HIFLE 24 25 26 27 28 29 30 31 32 33 34 35 36 37 38 39 40 41 42 43 44 45 46 47<br>로그리 비행 24 25 26 27 28 29 30 31 32 33 44 35 36 37 38 39 40 41 42 43 44 45 46 47

**IN~ DO9 DO1 DO2 DO3 ININ4 DO4 DO5 IN5 IN6 DO6 DO7 IN7 IN8 DO8 GND AO1 AO2 AO3**

**BI1 BI2 BI3 BI4 GND PT1k PT1k**

**3 4 5 6 7 8 9 10 11 12 13 14 15 16 17 18 19 20 21 22**

 $0.0000000$ 

# **C-BUS**

#### **Топология**

По шине C-Bus возможно подключить до 30 шт. C-Bus устройств (например, контроллеров) в единую сеть и соединить ее с ПК. Небходимо индивидуальное подключение каждого контроллера к C-Bus (открытое кольцо).

ПРИМ.: Подключение типа «звезда» не рекомендуется, в связи с повышенным риском возникновения помех.

Вместе с контроллерами MVC80, по C-Bus можно подключить другие контроллеры CentraLine by Honeywell.

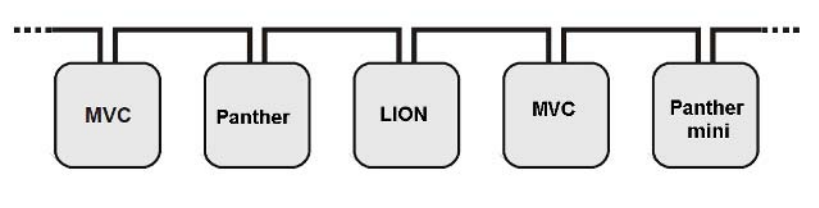

#### **C-Bus топология**

#### **Преимущества использования C-Bus**

#### **Надежность**.

Протокол успешно используется уже более 15 лет.

#### **Объем передаваемой информации.**

По С-Bus, помимо значений и статусов переменных, передаются и доступны для изменений почти все атрибуты точек.

#### **Простота подключения**

Используется кабель типа витая пара

**Длина шины** ≤ 1200 метров

#### **Подключение к MVC80**

Контроллер MVC можно подключить к другим контроллерам в сети через шину C-Bus. Клеммы **24 - 26** зарезервированы для подключения к шине C-Bus: Терминал 25: C+ Терминал 26: C-Терминал 24: экран Скорость передачи данных по C-Bus до 76.8 Kbaud.

## **Особенности подключения по C-Bus**

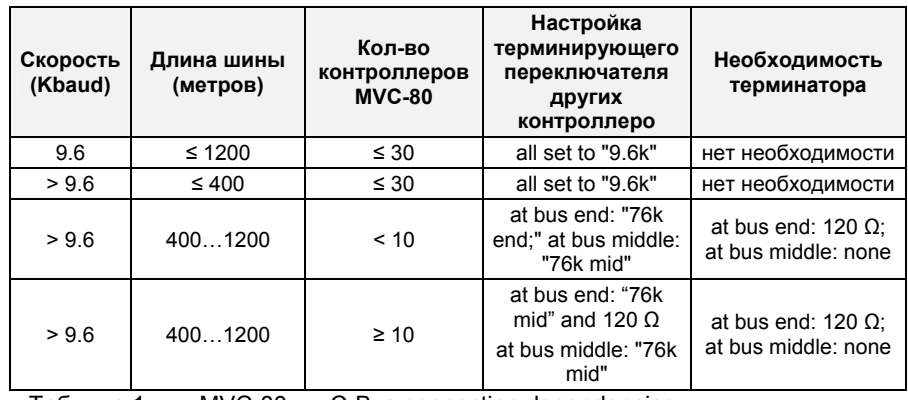

Таблица 1. MVC-80xxx C-Bus connection dependencies

**ВАЖНО:** В зависимости от конфигурации системы может быть необходима установка терминирующего резистора на шину C-Bus.

## **Типы кабелей**

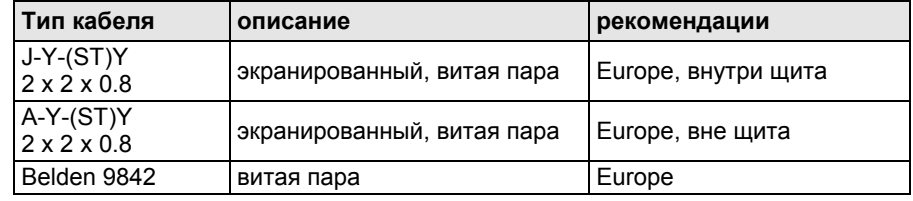

**Таблица Типы кабелей для C-Bus** 

# **C-Bus адаптер CLIF**

CLIF интерфейс предназначены для подключения сети C-Bus к 10/100BaseT Ethernet сети.

CLIF-CBUS1-PC предусматривает один совместимый с C-Bus порт RS-485 с развязкой по постоянному току для устройств семейства CentraLine by Honeywell со скоростью передачи данных до 76,8 кбит/сек. и по одному порту RS-232 и 10/100BaseT.

#### **Технические характеристики**

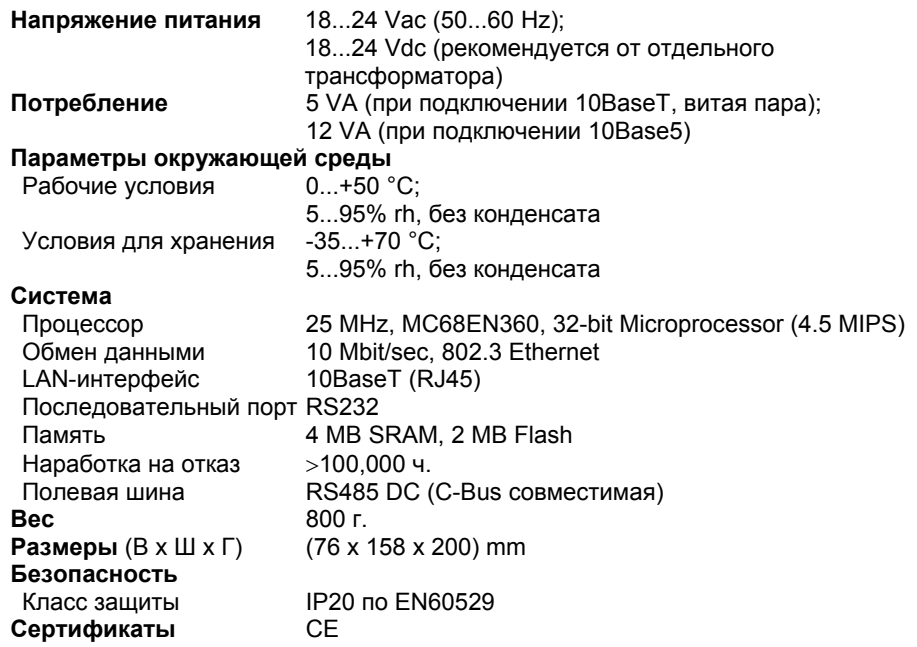

## **Дополнительная литература о CLIF**

В следующих документах содержится информация о CLIF.

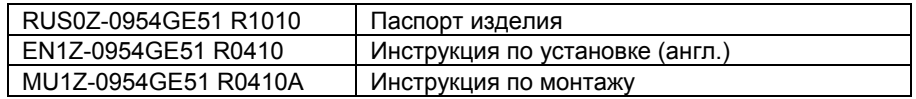

#### **Описание индикаций и подключений**

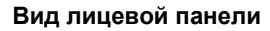

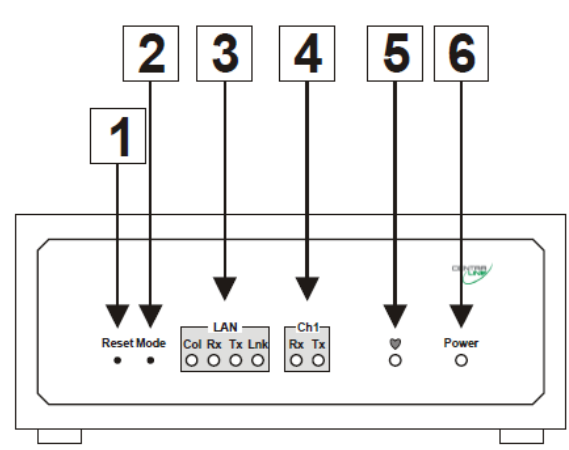

- 1. Кнопка сброса
- 2. Кнопка режима работы<br>3. Индикатор активности I
- 3. Индикатор активности LAN (4 LED)
- 4. Индикатор system heartbeat (2 LED)<br>5. Индикатор питания (1 LED)
- 5. Индикатор питания (1 LED)

**Вид тыльной панели**

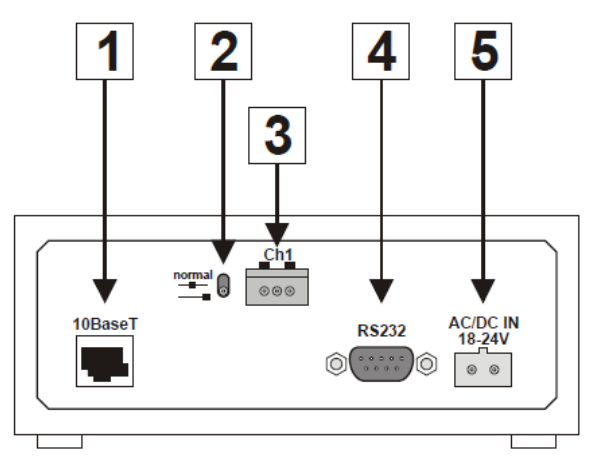

- 1. 10BaseT RJ-45 Ethernet LAN конектор<br>2. 3-х позиционный терминирующий пер
- 2. 3-х позиционный терминирующий переключательC-Bus
- 
- 3. Конектор для физического подключения шины С-Bus 4. Конектор RS232 9-pin SUB-D male (для стандартного Нуль-Модемного кабеля).
- 5. Напряжение питания AC/DC IN 18-24 V

# **Рабочая Станция ARENA**

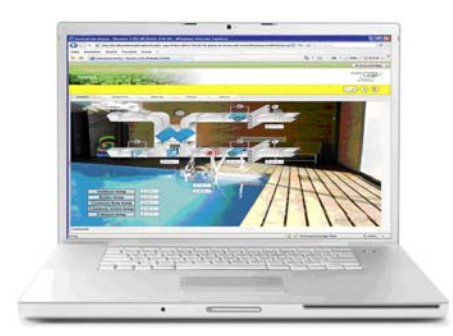

ARENA – web-SCADA для работы с контроллерами CentraLine в сетях LonWorks и C-bus.

Все контроллеры CentraLine (LON и C-Bus) определяются автоматически. Встроенный графический редактор ArenaEditor позволяет сделать визуализацию сиситемы удобной, интуитивно понятной и наглядной. Для удаленной работы не требуется дополнительного ПО кроме Microsoft® Internet Explorer 8.0 или старше. Хранение и оповещение о тревогах (распечатка, рассылка по e-mail, отображение на других клиентских рабочих станциях ARENA и др.), Использование трендов и экспорт их в Excel и многое другое.

Поддержка Глобальных Временных Программ.

ARENA полностью русифицирована.

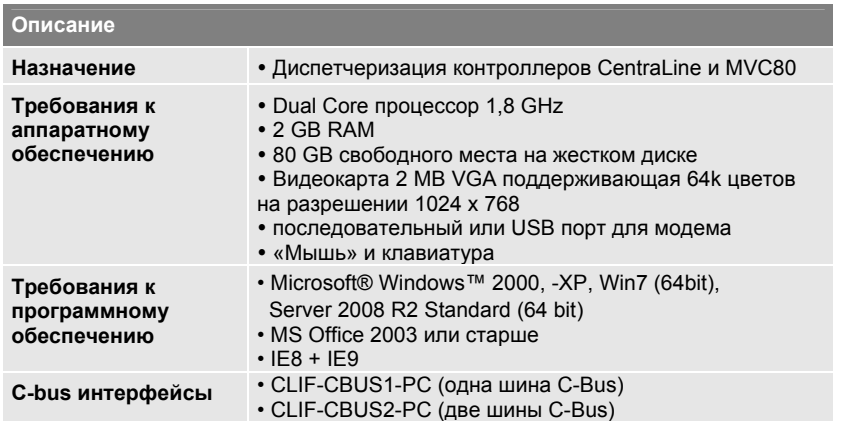

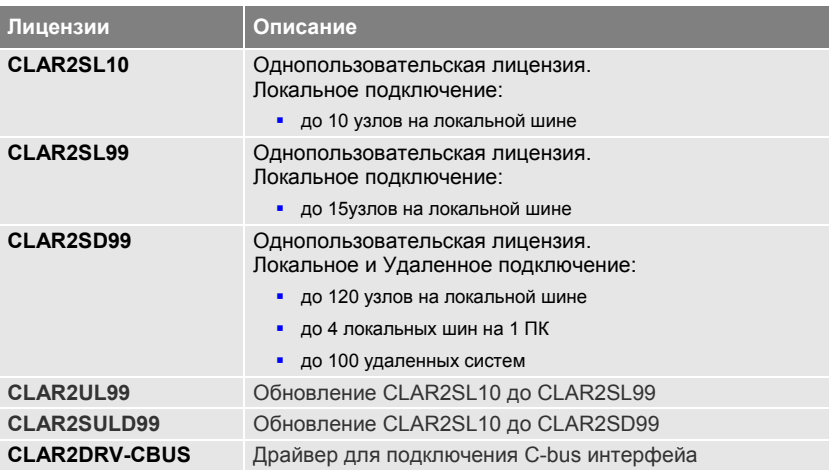

#### **Дополнительная литература об ARENA**

В следующих документах содержится информация об ARENA.

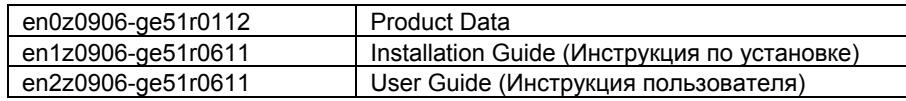

**Сценарии подключений**

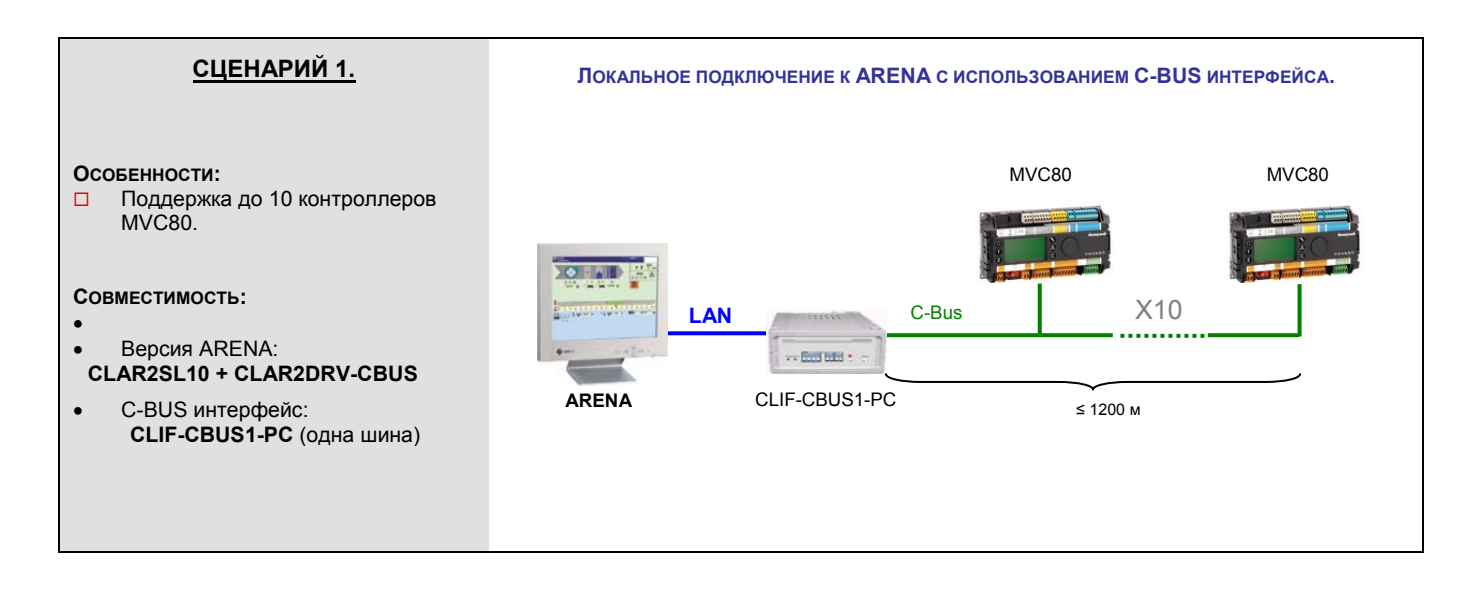

*Необходимые компоненты системы*

Для реализации Сценария 1 необходимы следующие компоненты:

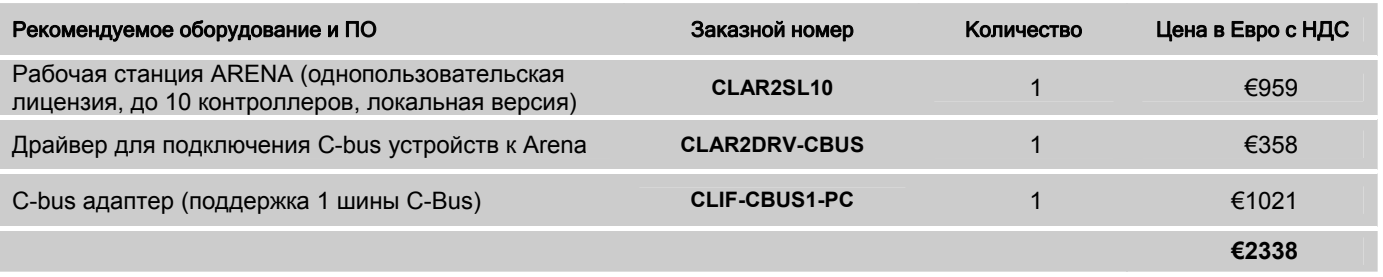

Развитием СЦЕНАРИЯ 1, для организации удаленного доступа к системе через рабочую станцию ARENA, может служить СЦЕНАРИЙ 2. При таком подключении доступ к базам данных рабочей станции ARENA предоставляется для работы пользователям, подключившимся удаленно через LAN / Internet или GSM модем.

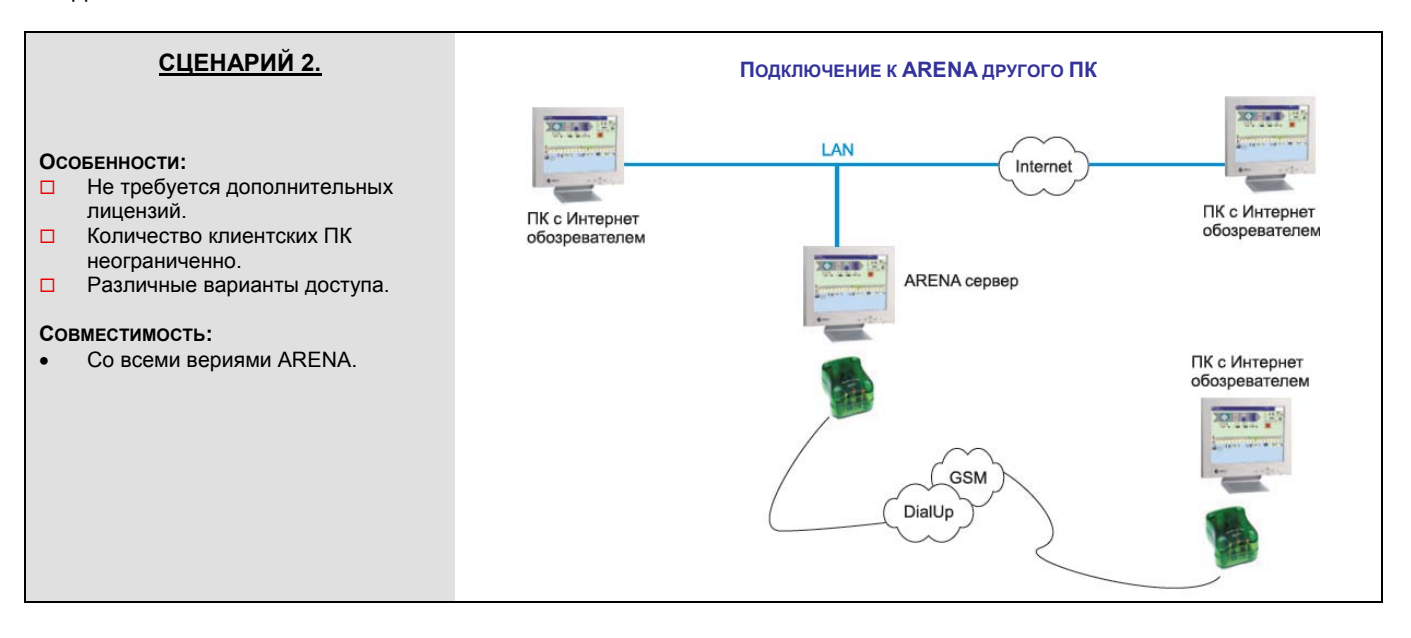

# **Honeywell**

Manufactured for and on behalf of the Environmental and Combustion Controls Division of Honeywell Technologies Sàrl, Rolle, Z.A. La Pièce 16, Switzerland by its Authorized Representative: ЗАО «Хоневелл»

*Направление Тепловой Автоматики*

121059, г. Москва, Киевская ул., 7

■ : (495) 797-99-13, 796-98-00

¬ : (495) 796-98-92

E-mail: ec@honeywell.ru Internet: www.honeywell-EC.ru

Подлежит изменению без уведомления.